# Регистрация сделок Ruckus

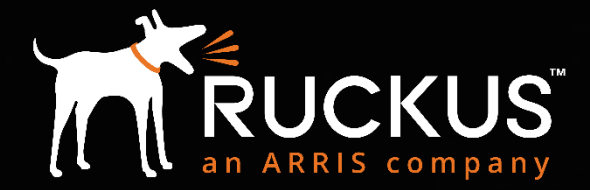

**Partner Training FY18** 

Copyright 2018 - ARRIS Enterprises, LLC. All rights reserved

#### partners.ruckuswireless.com

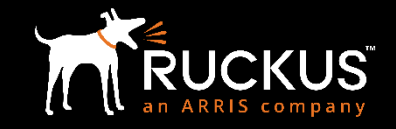

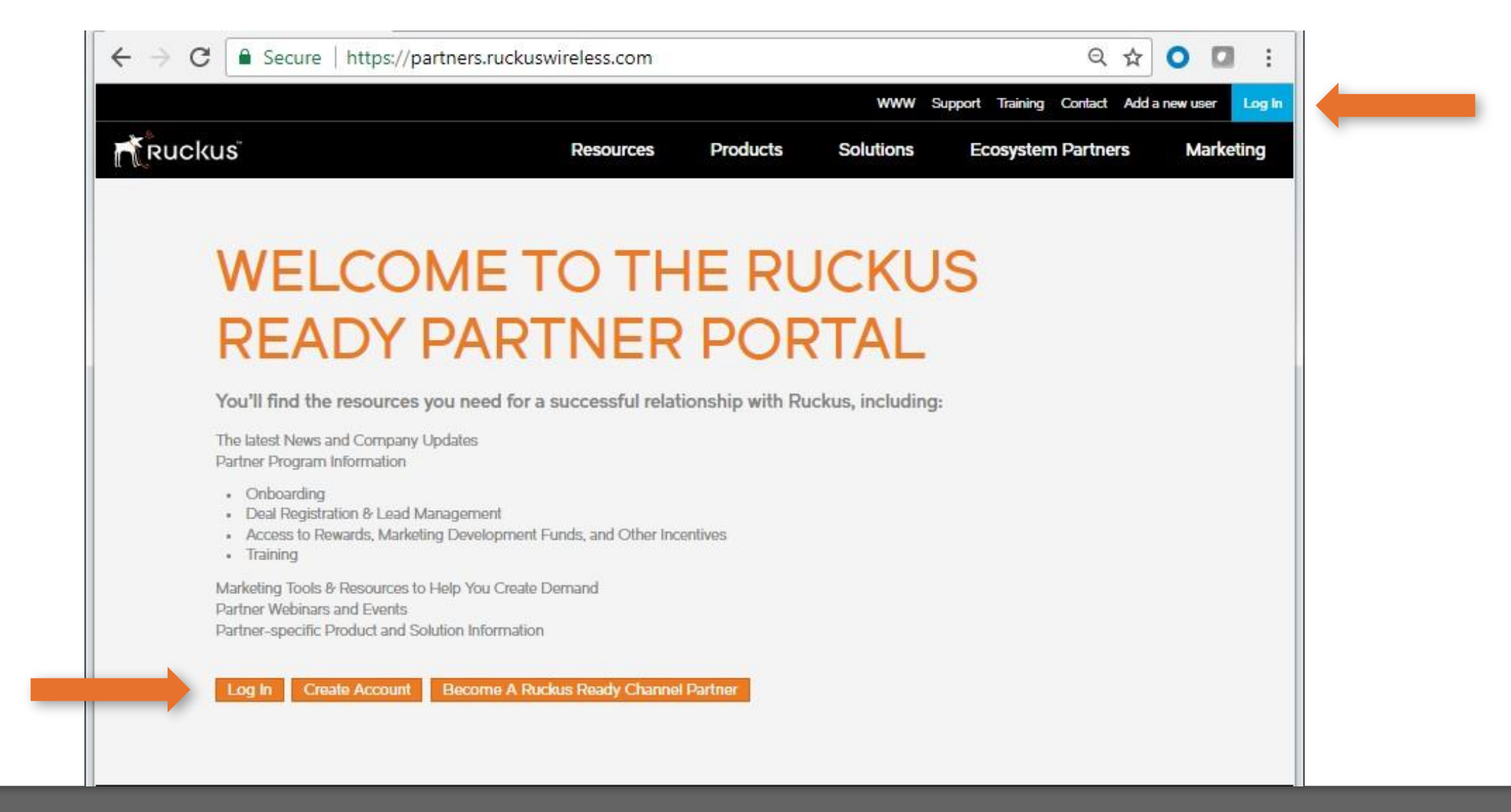

**Зайдите на partners.ruckuswireless.com кликните "Log In" в правом углу или "Log In" на данной странице**

## Логин и пароль

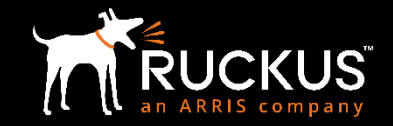

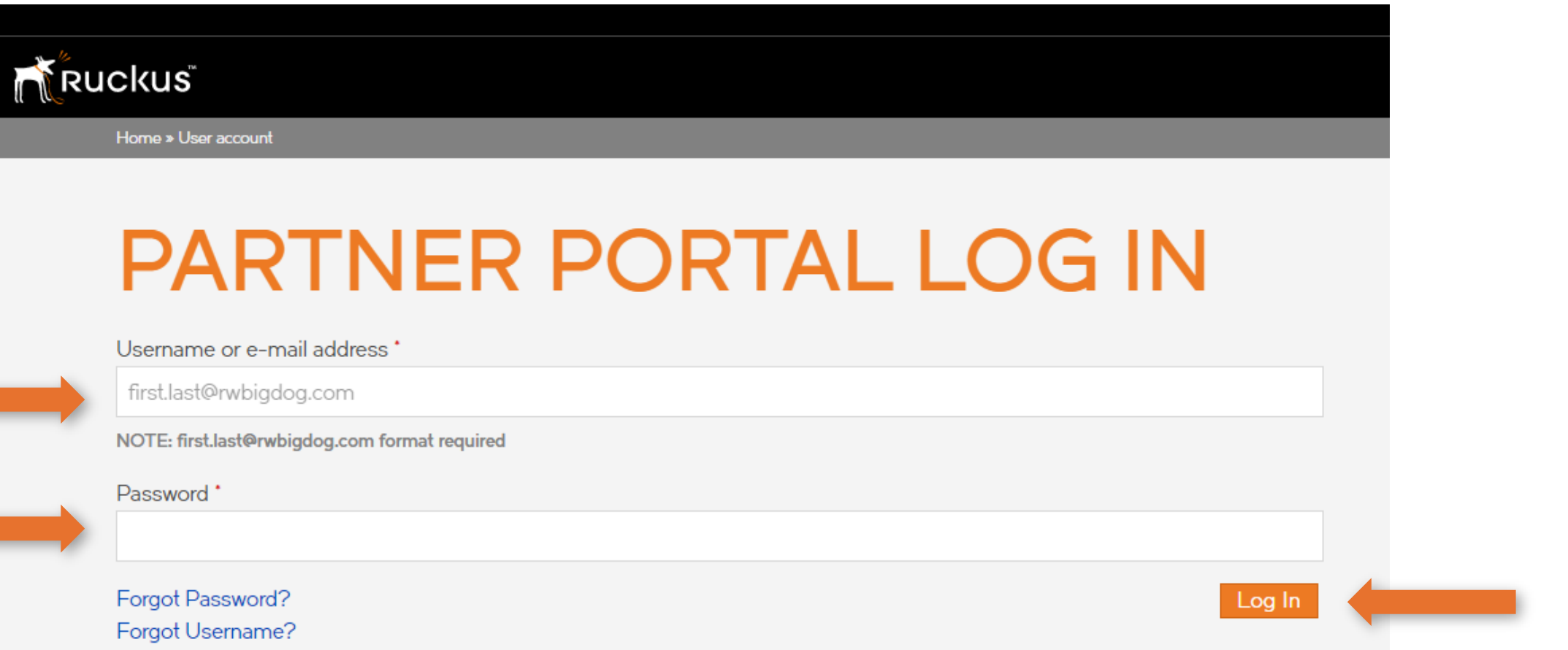

# Opportunities, Compliance and Profile

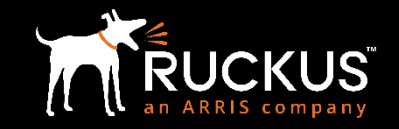

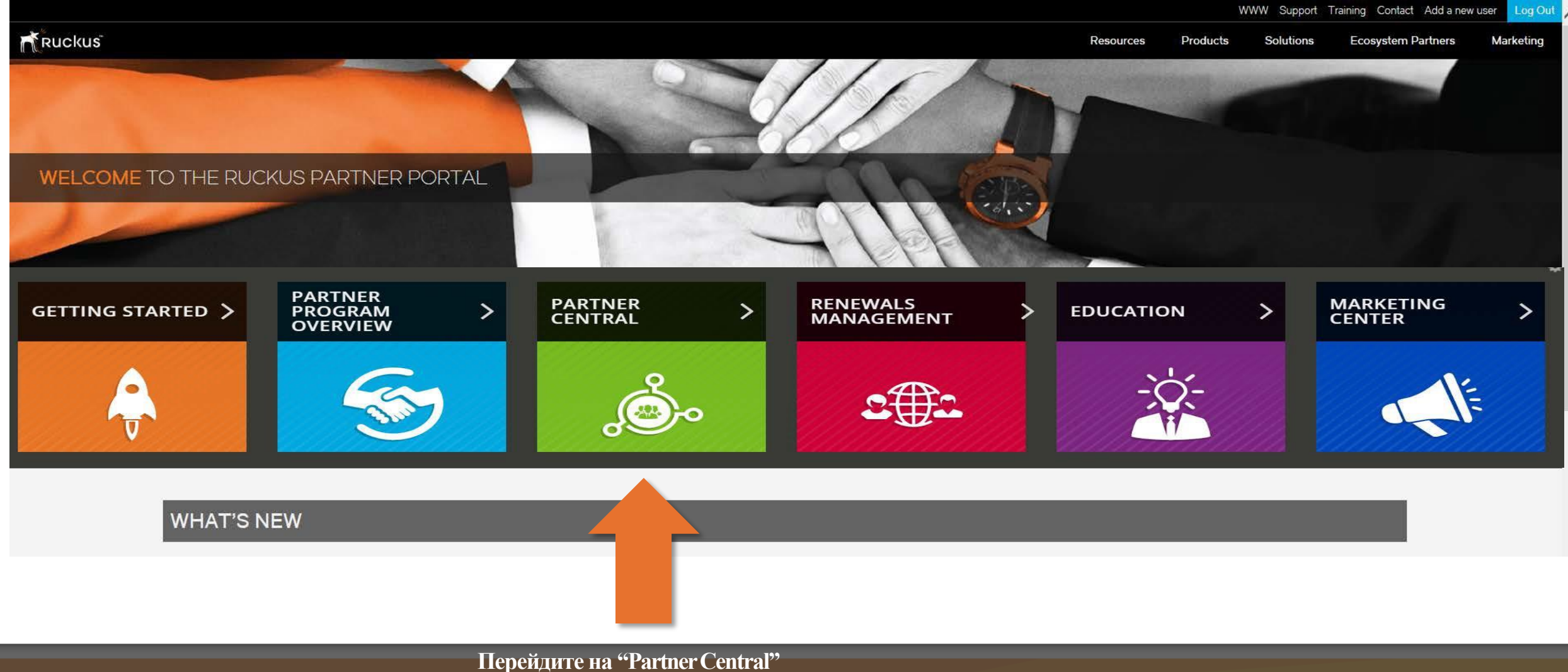

## Регистрация сделки

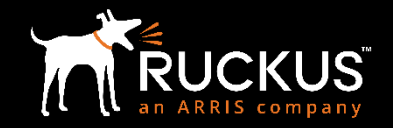

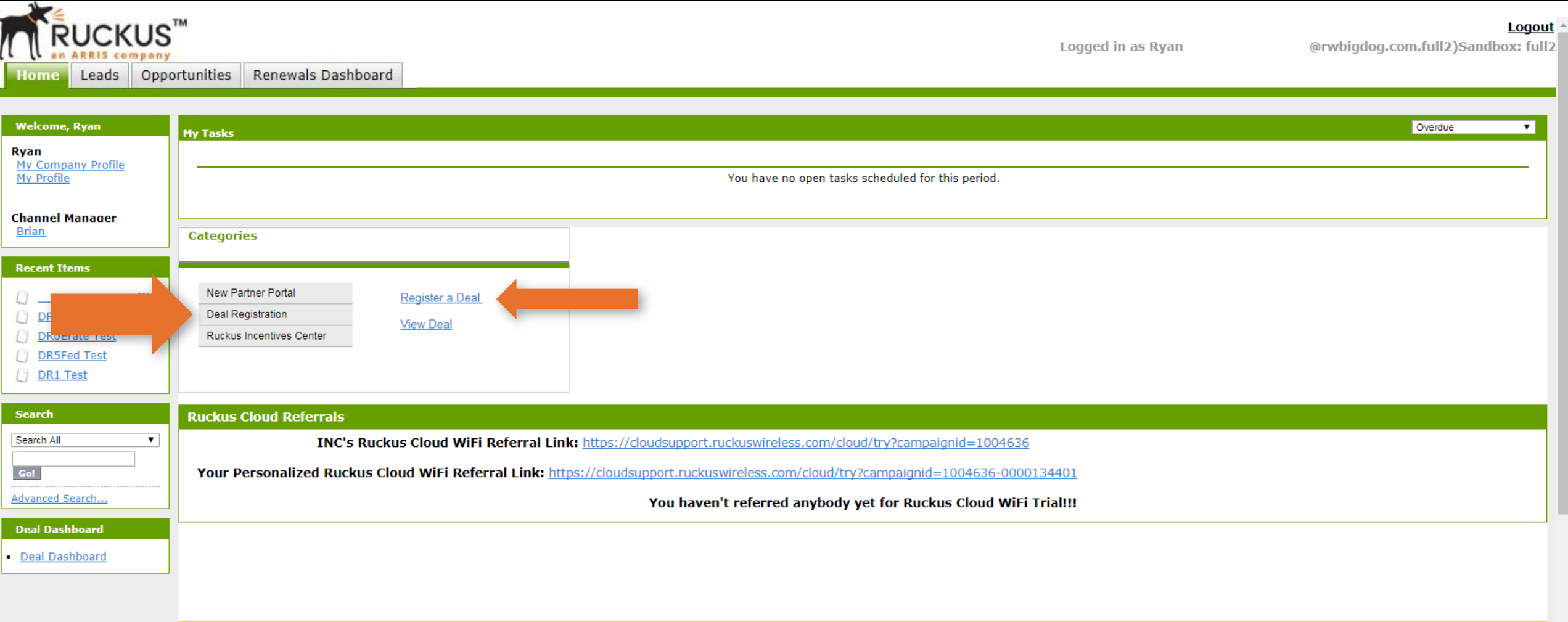

#### Информация о заказчике и проекте

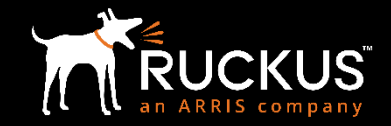

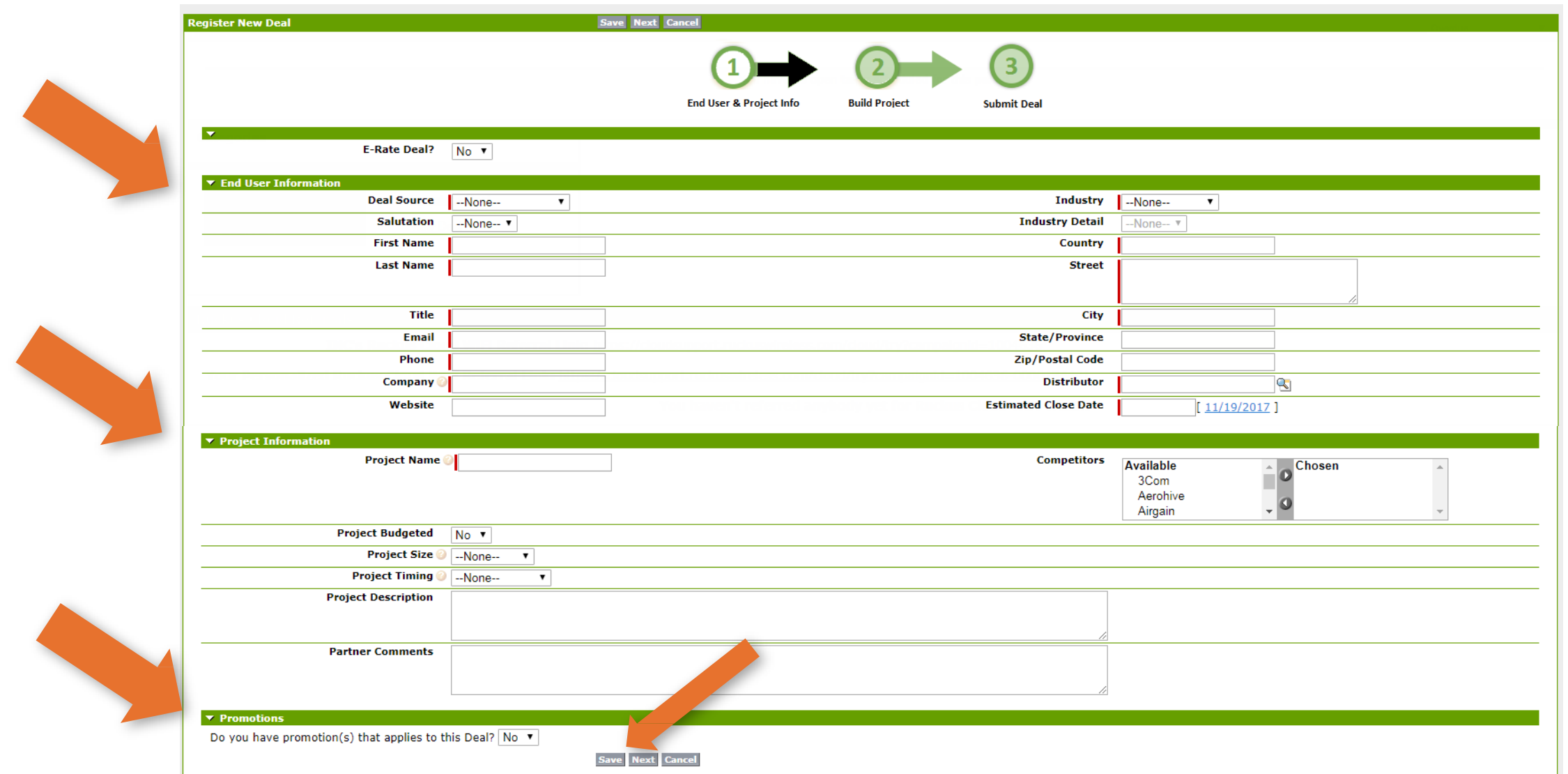

Copyright 2018–ARRIS Enterprises, LLC. All rights reserved **Exercicle Second MOTACHERE CONTROLLY CONTROLLY AND SERVED ON THE SAND THE SAND THE SAND THE SAND THE SAND THE SAND THE SAND THE SAND THE SAND THE SAND THE SAND TH Введите информацию о конечном заказчике, информацию о проектах и промо, если доступноe. Все необходимые поля подсвечены красной полосой и должны быть заполнены. По окончании заполнения кликните "Next".**

#### Построение проекта

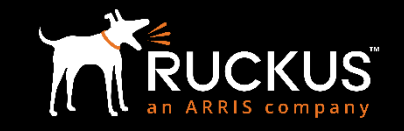

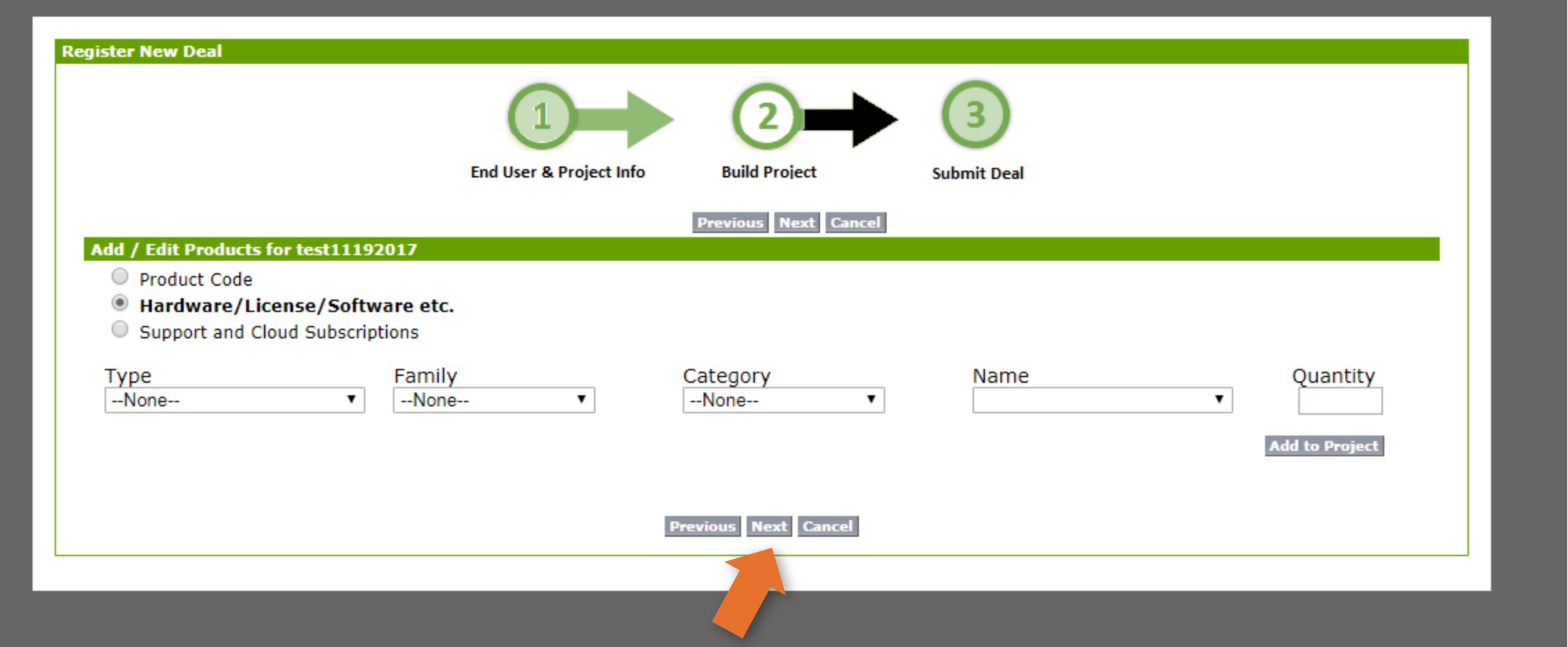

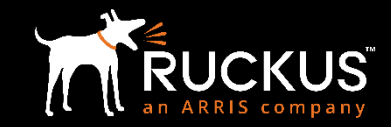

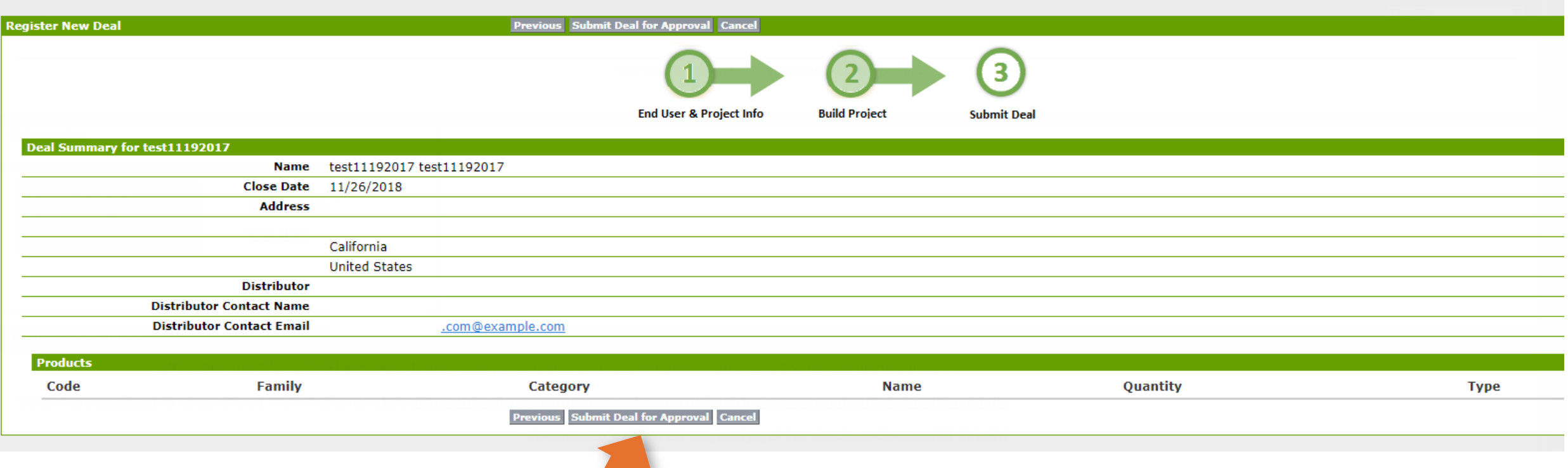

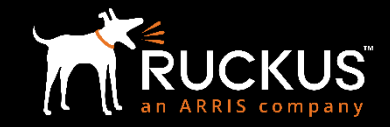

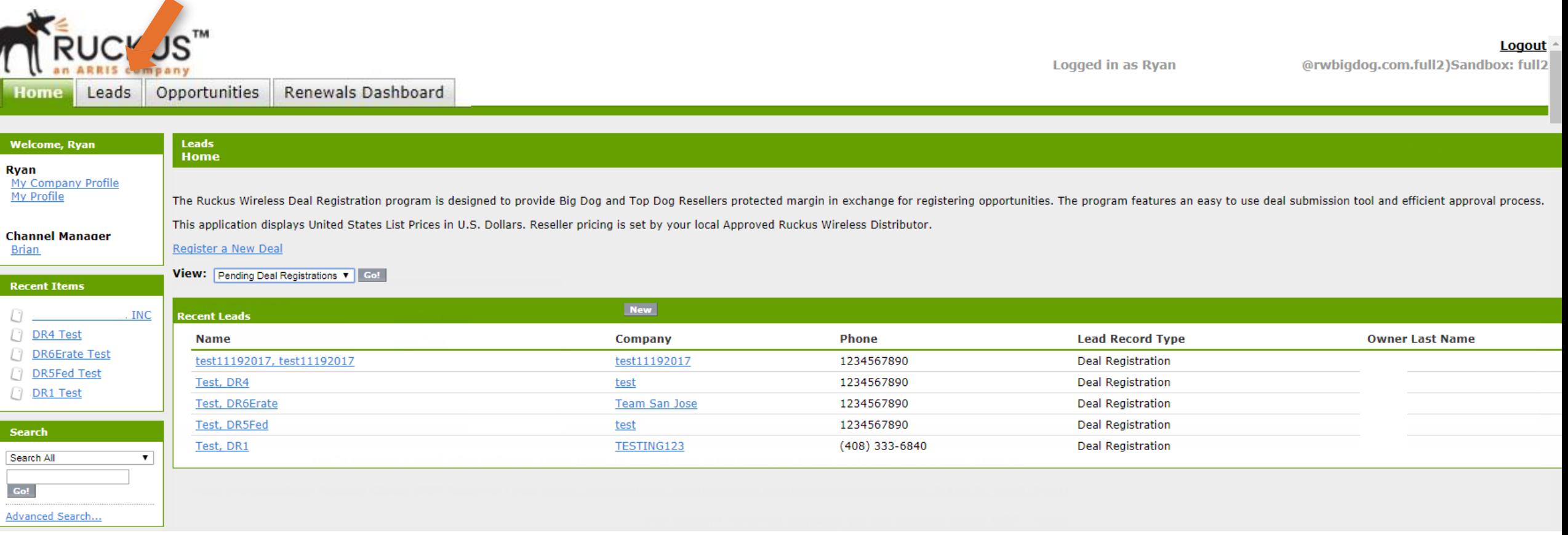

# ELECTED AND ANTENNA ANALY SUCCEDING RESERVED BY THE CONTRACTOR OCLOU AT THE CONTRACTOR OF THE CONTRACTOR OCLOU AT THE CONTRACTOR OCLOU AT THE CONTRACTOR OCLOU AT THE CONTRACTOR OCLOU AT THE CONTRACTOR OCLOU AT THE CONTRACT **BOMDOGENER OPENS SERVICE PY VIDER DES SERVICE TO AND THE AMELIAN TREADER OF MARTZONE ACCESS POINT BEAMFLEX HIGHER CODDATH APPLUM ESSEED CONDOCTION** BOARDING SOFTWARE Saas FEWLAN SMB E-RATE INDOOR CONTROLLER-LESS HOSPITALITY CLOUD WI-FI SMALL CELL SPOT K-12 OX PRIMARY ED CHANNE<br>
FORMANCE 802.11 ac ADAPTIN 802.11 axHIGH DENSITY 802. THE SMALL OF DERIC TIVE LITE EXPERIEN

![](_page_9_Picture_1.jpeg)